# FORMACIÓN PARA A RQUITECTURA TÉCNICA

# **AUTOCAD 3D: CREACIÓN AUTOMÁTICA DE PLANOS 2D**

**PONENTE: José Fontelles Herranz**

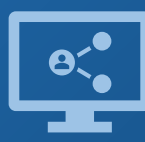

Retransmisión en directo **¡Síguela por internet!**

**ORGANIZA**

DE APAREJADORES RQUITECTOS TÉCNICOS **COLABORA**

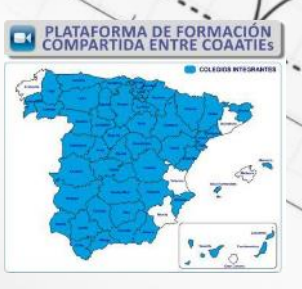

## **Introducción**

Esta formación se desarrolla en **3 talleres** progresivos, orientados a cualquier estudiante o profesional del campo del diseño industrial, interiorismo, ..) que quieran comprobar la versatilidad de **Autocad** en el modelado 3d y la proyección de "vistas automática", evitando mucho tiempo en la confección de planos.

Se pretende que el alumno se plantee la posibilidad de empezar los proyectos en 2D-3D para que Autocad haga una explosión de las vistas ortogonales e isométrica, así como detalles y secciones.

La formación está recomendada tanto para personas con conocimientos nulos, como con conocimientos en Autocad.

## **Metodología**

**En los talleres se trabajará con AUTOCAD 2021** (pero el curso se puede seguir desde la versión 2018).

Los alumnos pueden descargarse las licencias de estudiante, o las licencias de 30 días de la página de Autodesk. **No es necesario** tenerlas durante las clases, puesto que es un ejercicio "paso a paso" realizado y explicado por el docente. Las clases se pueden seguir en directo o tras finalizar la jornada, ya que quedan grabadas. Se podrán realizar consultas en directo vía chat de la plataforma, o con posterioridad con el docente.

Las sesiones de videoconferencia se realizarán en **martes, miércoles y jueves,** consiguiendo así continuidad en el aprendizaje, en horario de las **15:00** a las **16:00 h.**

El alumno podrá acceder a visualizar la grabación de cada sesión, a partir de 24/48 horas después de la misma. El acceso a estas grabaciones se extenderá durante un plazo máximo de **dos meses** desde la fecha de finalización del curso.

3

## **Programa**

## **AUTOCAD 3D: CREACIÓN AUTOMÁTICA DE PLANOS 2D**

### **24 OCTUBRE 2023. DE 2D A 3D.**

Dibujo básico 2d. Ordenación en capas. División de la pantallas en ventanas ortogonales.

### **25 OCTUBRE 2023. ELEMENTOS SÓLIDOS**

Extrusiones, booleanas y primitivas Creación de alzado, planta, perfil e isométrico Vinculación del modelo 3d y las vistas Textos y cotas en presentaciones

#### **26 OCTUBRE 2023. OPCIONES AVANZADAS**

Presentación visual en perspectiva Impresión Guardado del proyecto

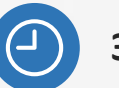

**3 horas** lectivas

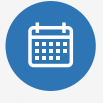

**Del 24 al 26 octubre, martes, miércoles y jueves** de las **15:00 a** las **16:00 h** (horario peninsular).

**Videoconferencia** *online* en directo ,más acceso a las grabaciones de las 3 sesiones (talleres), hasta 2 meses, una vez finalizado el curso.

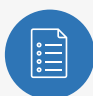

**Plazas limitadas**, es necesario inscribirse previamente antes del **19 de octubre**, a las **13:00 h** (horario peninsular).

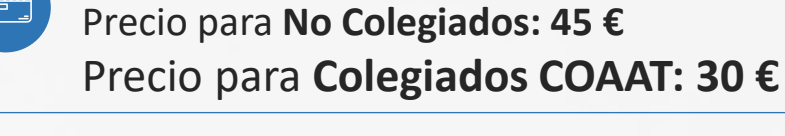

## **CALENDARIO**

**AUTOCAD 3d: CREACÓN AUTOMÁTICA DE PLANOS 2D**

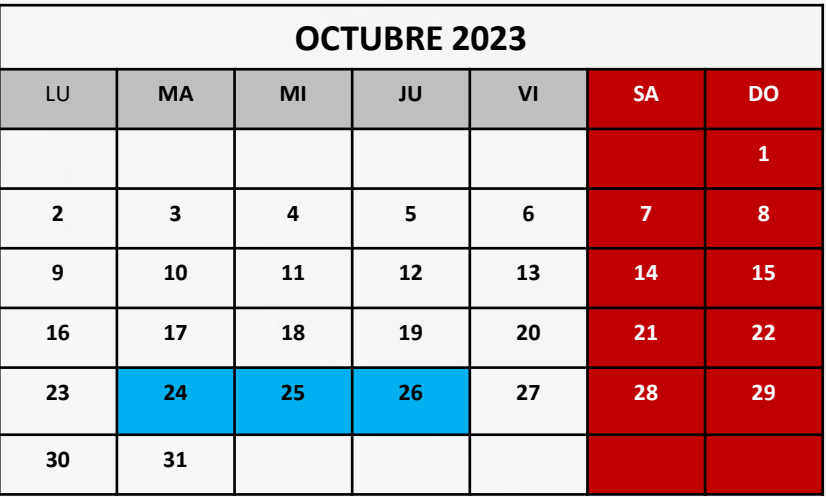

#### **COMISIÓN DE FORMACIÓN Y CULTURA DEL COAATBA**

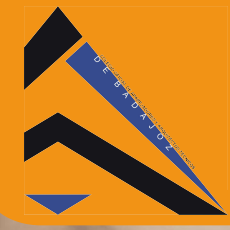

**COLEGIO OFICIAL DE APAREJADORES Y ARQUITECTOS TÉCNICOS DE BADAJOZ** 

**Tlf.: 924 25 48 11 www.coaatba.com / gestioncolegial@coaatba.com** 

#### "PLATAFORMA ON LINE DE CURSOS VIRTUALES"

## *INSCRIPCIÓN AL EVENTO FORMATIVO ORGANIZADO POR EL*  **COLEGIO OFICIAL DE APAREJADORES Y ARQUITECTOS TÉCNICOS DE**

#### CASTELLÓN

**&XUVR Nº106/2023** "AUTOCAD 3D: CREACIÓN AUTOMÁTICA DE PLANOS 2D"

#### **Fecha: 24 al 26 octubre de 2023**

*Fecha límite de inscripción: 19 de octubre. Precio: 30€ Colegiados 45€ No Colegiados*

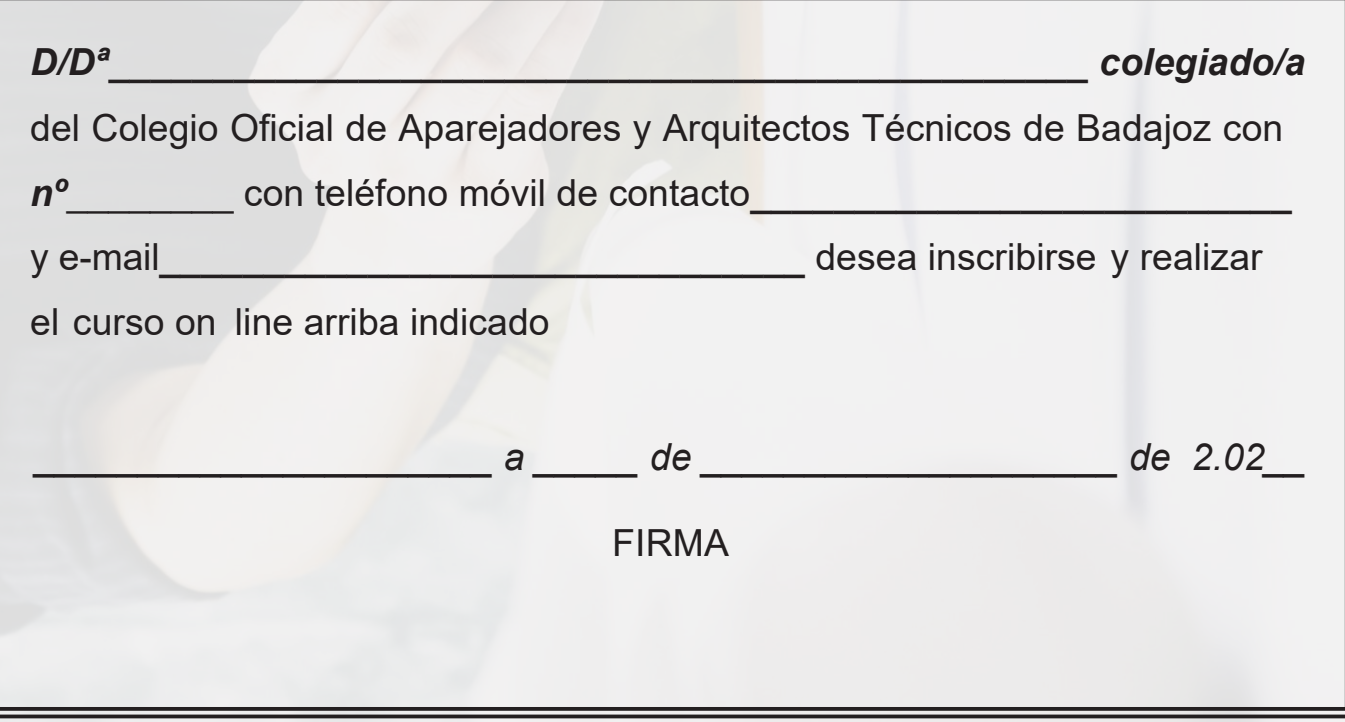

*Enviar por e-mail a gestioncolegial@coaatba.com*

#### Cancelación de la inscripción:

No se admitirá cancelación ni se realizará devolución del importe una vez cerrado el plazo de inscripción, salvo *causa mayor debidamente justificada.* 

Nota:

El funcionamiento básico de este tipo de cursos, así como su formato, quedan indicados en la circular [nº49/2014.](https://www.coaatba.com/descargas/Circulares/2014/CIRCULAR_N49_2014.pdf) Remitirse a la misma para estar más informados.